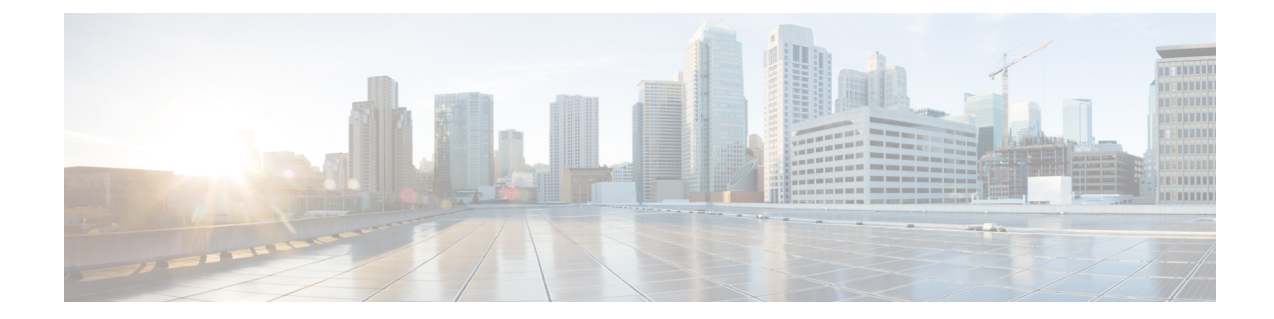

## **MPLS-IP Configuration Mode Commands**

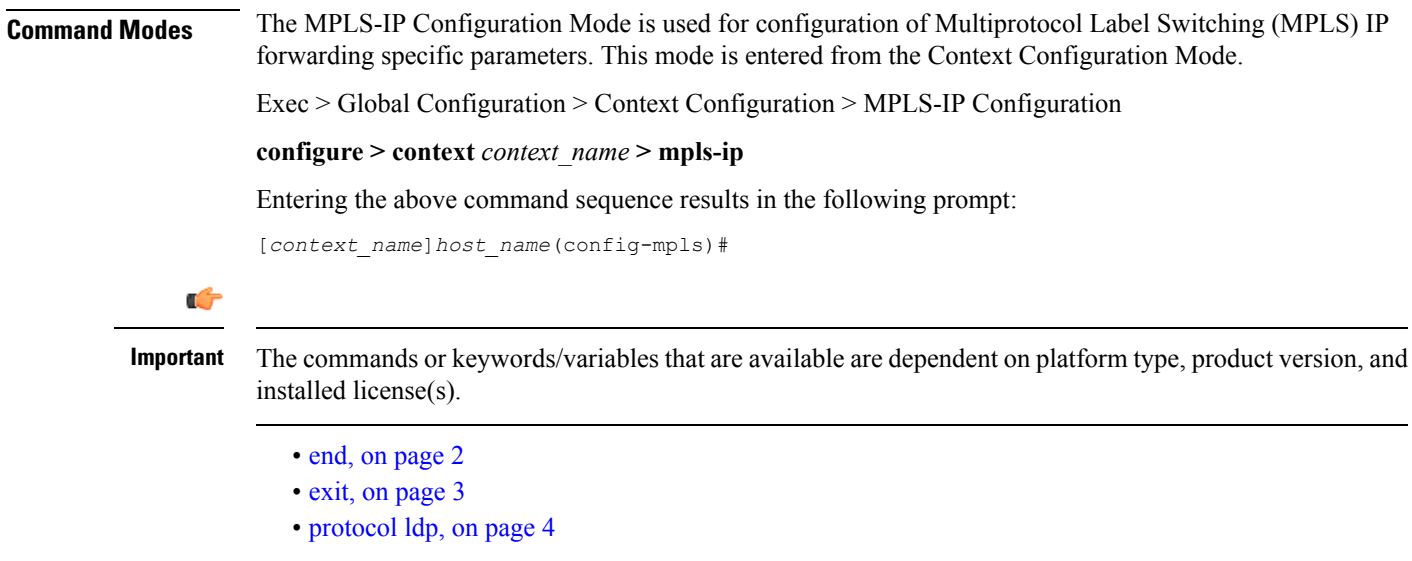

I

## <span id="page-1-0"></span>**end**

Exits the current configuration mode and returns to the Exec mode.

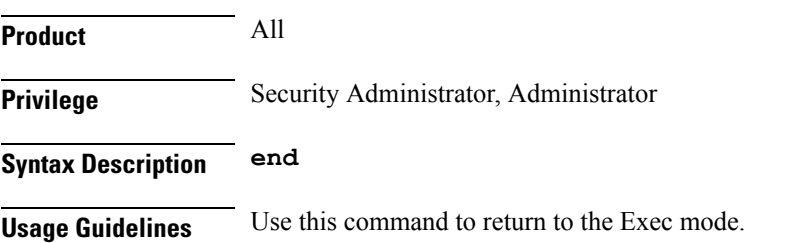

## <span id="page-2-0"></span>**exit**

I

Exits the current mode and returns to the parent configuration mode.

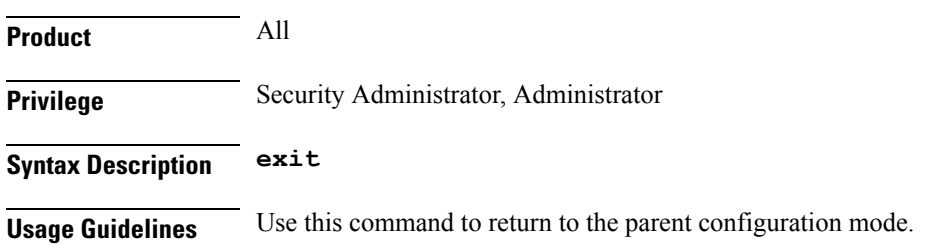

## <span id="page-3-0"></span>**protocol ldp**

Creates or removes the MPLS label distribution protocol (LDP) configuration, or configures an existing protocol and enters the MPLS-LDP Configuration Mode in the current context. This command configures the protocol parameters for MPLS LDP.

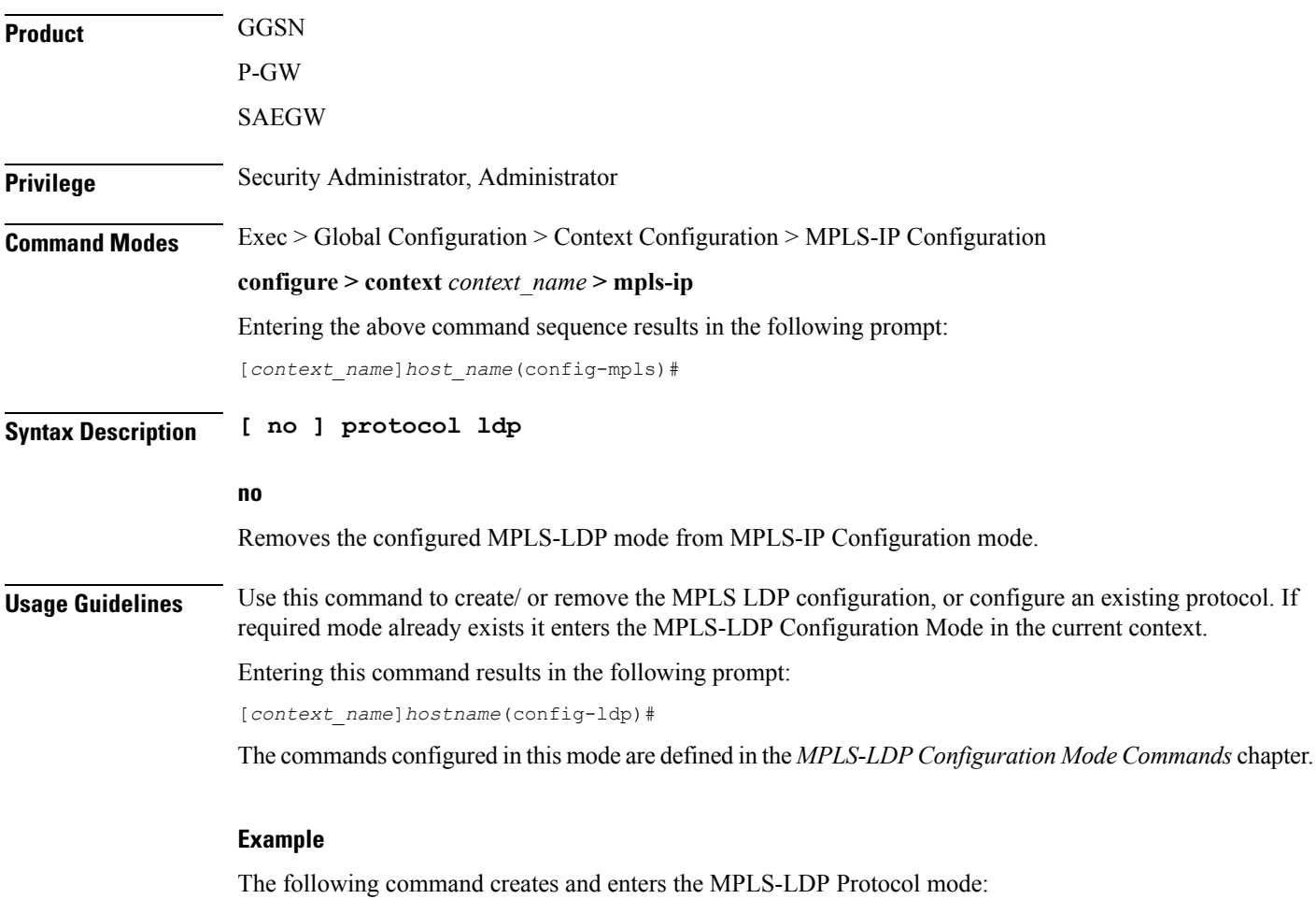

**protocol ldp**